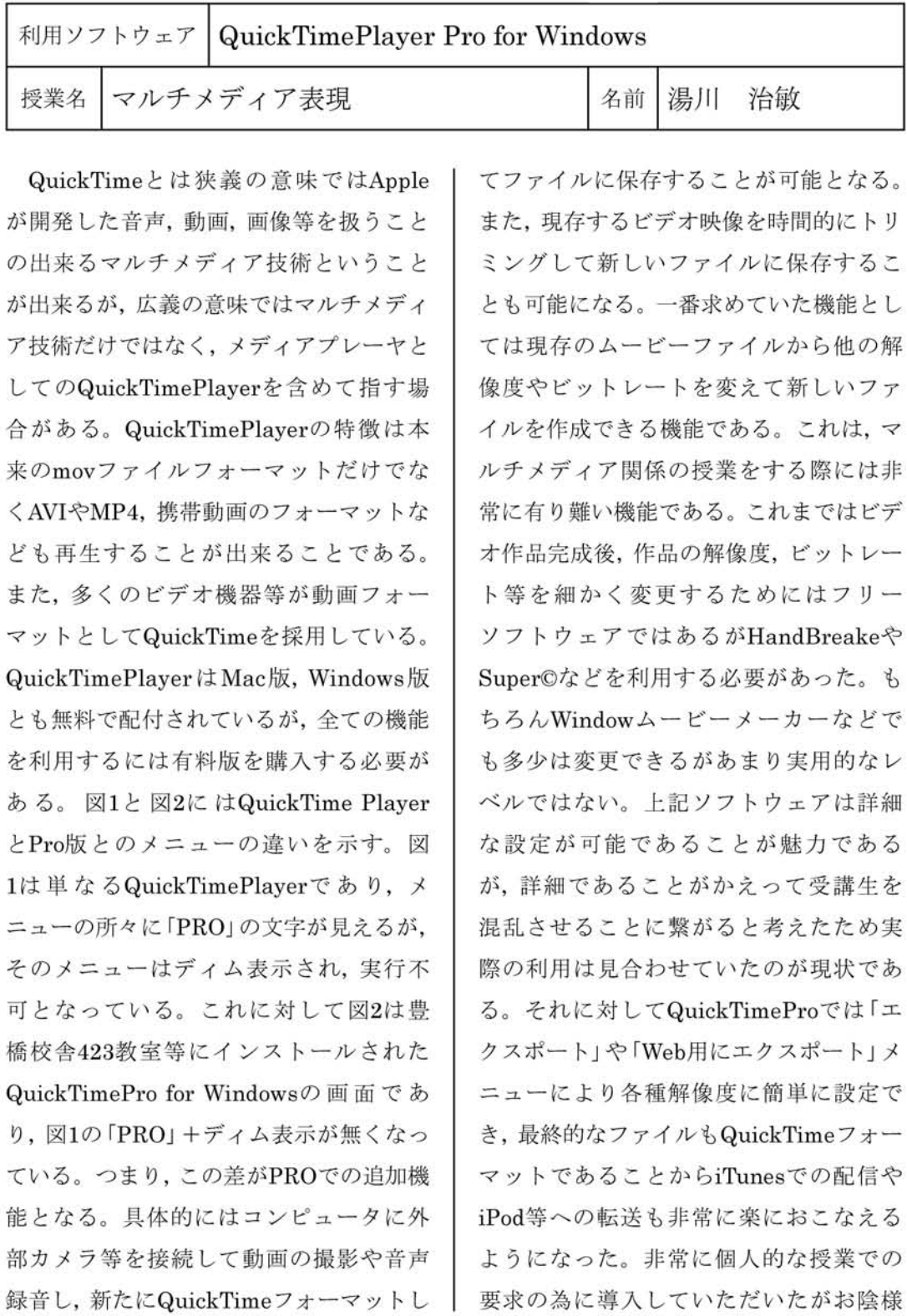

で説明の簡素化と作業の効率化が実現出 来るのではないかと期待している。

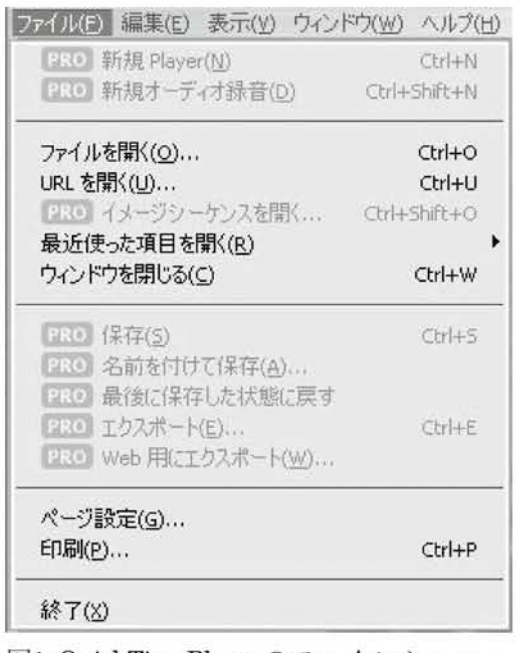

図1:QuickTimePlayerのファイルメニュー

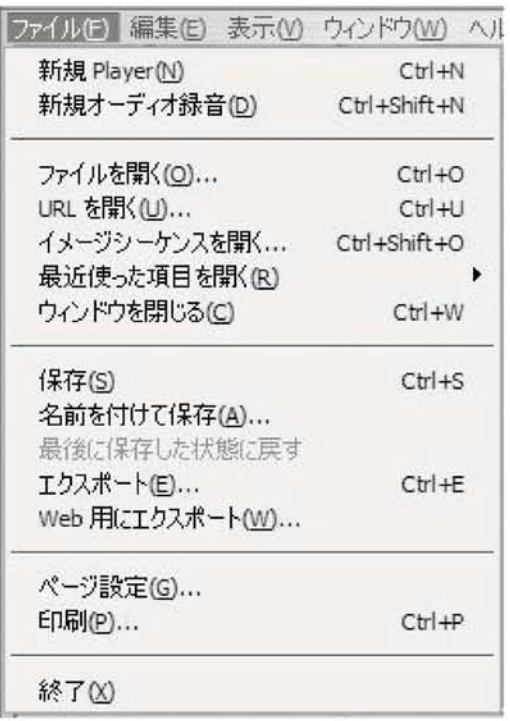

図2:QuickTimePlayerProのファイルメニュー